## BIOCARTA\_FAS\_PATHWAY

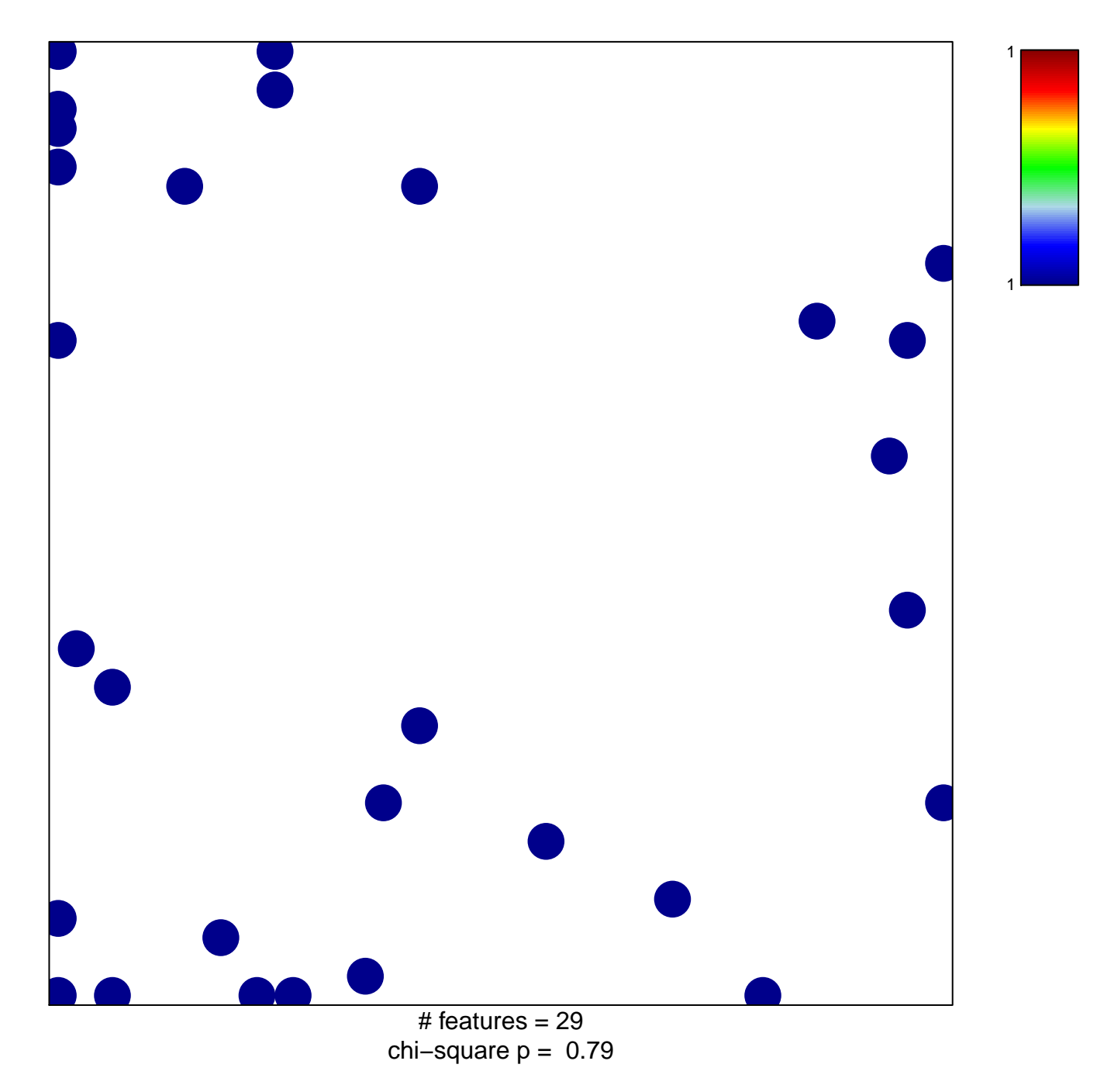

## **BIOCARTA\_FAS\_PATHWAY**

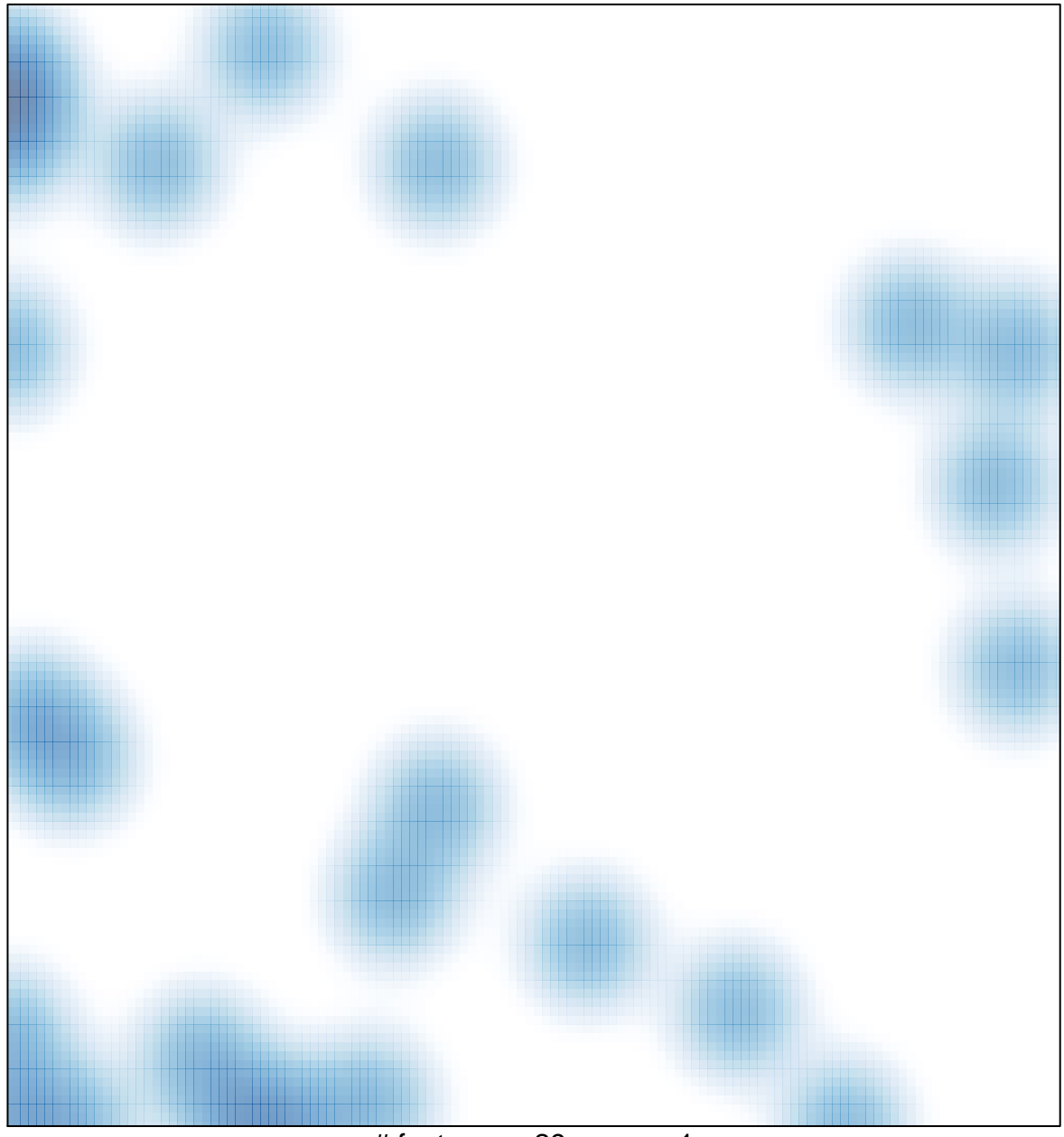

 $#$  features = 29, max = 1